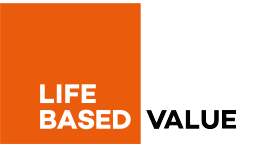

## **COOKIE POLICY**

*related to the Lifeed web site*

Dear **User**,

this Cookie Policy refers to the use of cookies in Lifeed web site (hereinafter the "**Site**") owned by L.B.V. S.r.l. (hereinafter "**LBV**") and its subdomains, forming integral part of our Privacy Policy.

When you visit the Site, it may store or retrieve information through your browser, mainly in the form of cookies.

To ensure maximum transparency in the use of cookies, we inform you that:

- the ownership of some cookies is directly owned by LBV (first-party cookies), while for others it belongs to third-party domains (third-party cookies);
- some cookies are deleted when the browser closes, while others (persistent cookies) have longer deadlines, from a few minutes to full months, depending on the functions they perform.

By using our Site, you consent to the use of cookies in accordance with this Cookie Policy. You can choose not to allow certain types of cookies by selecting "Cookie Settings" on the banner that appears on the first access to the Site and change the default settings of the different categories. However, blocking certain types of cookies may affect your experience on the Site and the services we are able to offer.

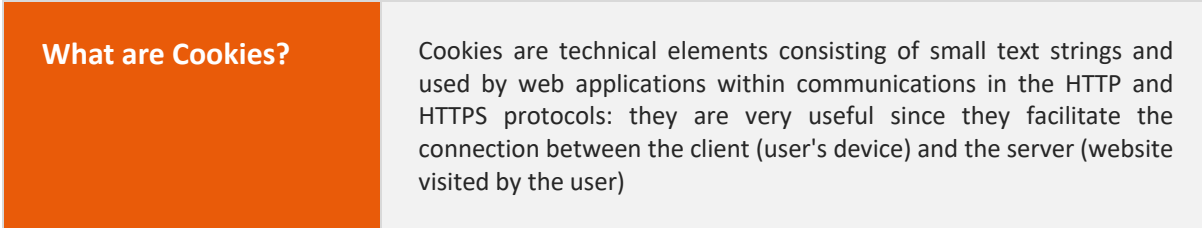

We use cookies to recognize your preferences or your device and to make the Site work as you expect. They have different purposes such as, for example, allowing the user to navigate efficiently between pages, remembering his items saved in the cart and, in general, improving the browsing experience. They also help ensure that advertising content displayed online is more targeted at a user and their interests.

Depending on the function and use, cookies can be divided into: technical, functional, analytical and marketingprofiling cookies.

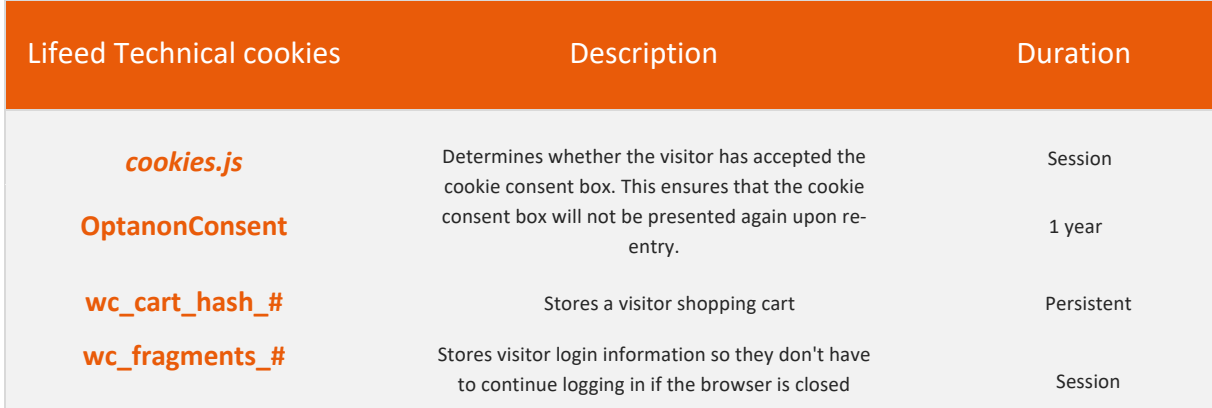

Life Based Value S.r.l. Via Cadore 26, 20135 Milano • Partita IVA 09236350964 • REA MI - 2077500 info@lifeed.io • www.lifeed.io • +39 3738157081

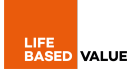

Technical cookies are constantly enabled and are necessary to perform the basic features of the Site. These cookies allow you to recognize the User who uses the Site during a single session or, if requested, also in subsequent sessions. These cookies determine whether the visitor has accepted the cookie consent box, resolve security issues and ensure compliance with current regulations.

As they are essential to the proper functioning of the Site, technical cookies cannot be disabled through the functions of the banner. You can set your browser to block or have alerts about these cookies, but as a result some parts of the Site will not work.

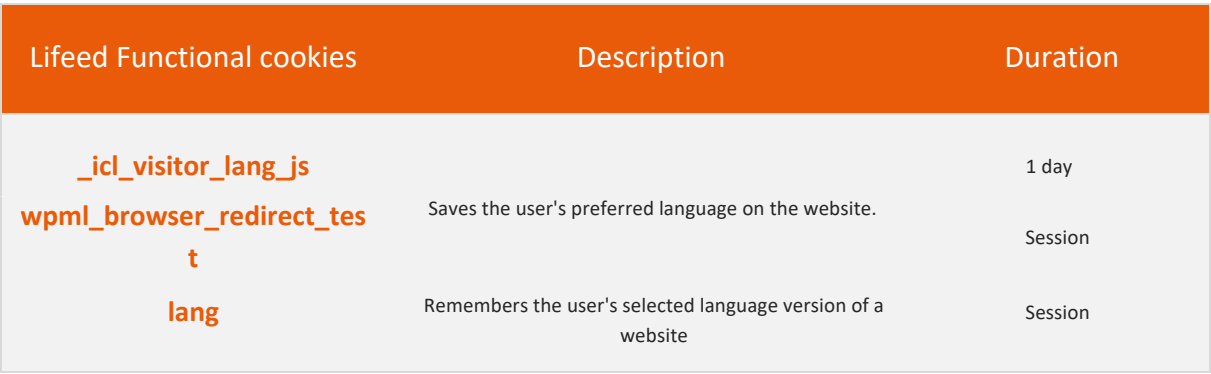

Functional cookies are not indispensable to the operation of the Site, but improve the quality and browsing experience since they allow the Site to provide advanced functionality and customization. These cookies, for example, allow you to recognize the user's subsequent logins, so that you do not have to enter login data on each visit, or select your preferred language.

In order to allow us to use functional cookies, you can give your consent through the banner that appears on the first access to the Site. If you do not authorize these cookies, some or all of these services may not work properly.

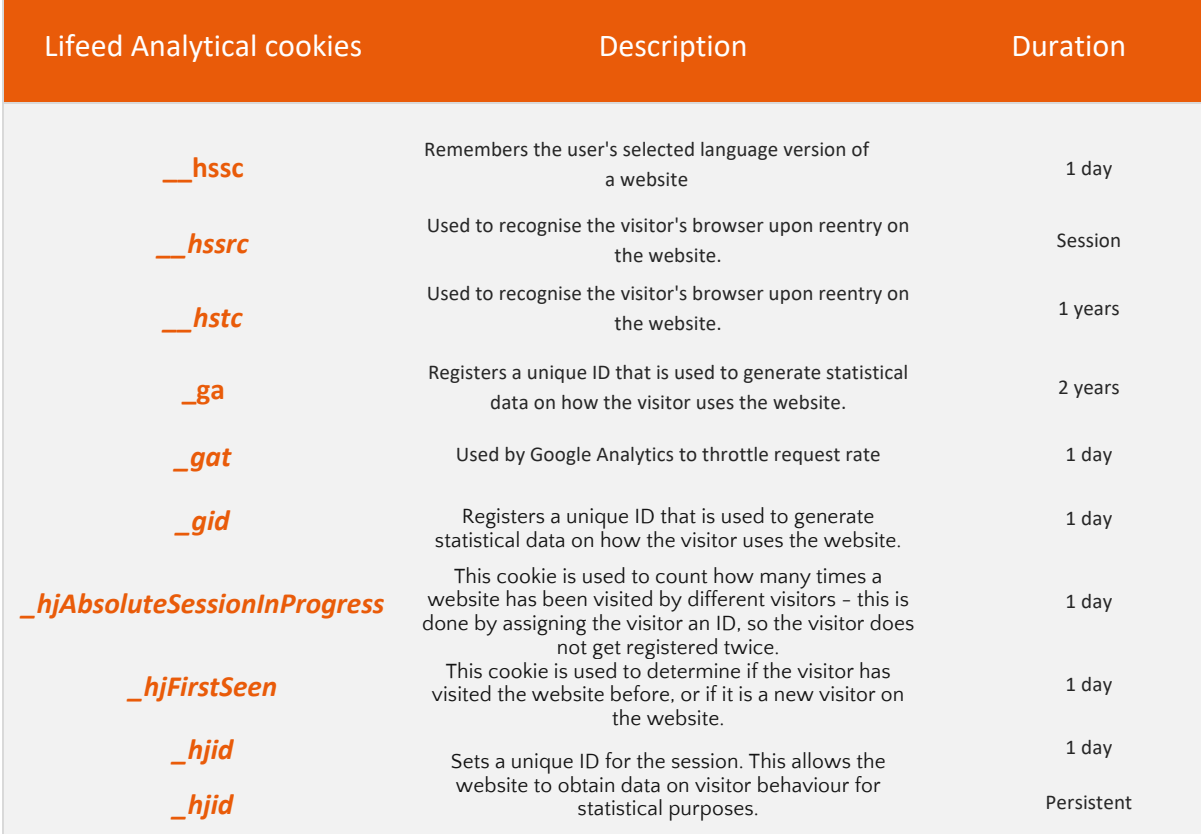

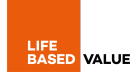

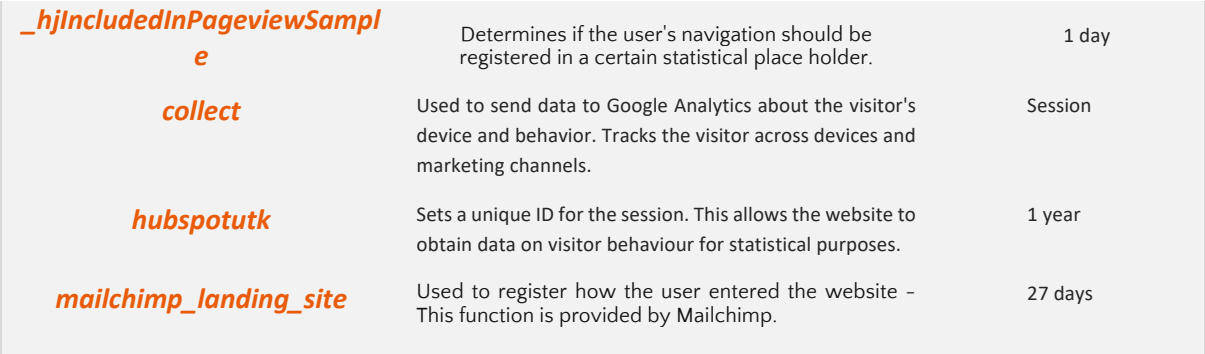

Analytical cookies are cookies that allow you to count visits and traffic sources for the processing of reports and statistics on how users navigate the Site. These cookies, for example, show the pages of the website most visited by users, allow you to verify which are the recurring models of use of a website, help to understand all the difficulties encountered in using the website and to show the effectiveness of the advertising implemented on the Site.

To allow us to use analytical cookies you can give your consent through the banner that appears you on the first access to the Site. All information collected by cookies is aggregated and therefore anonymous.

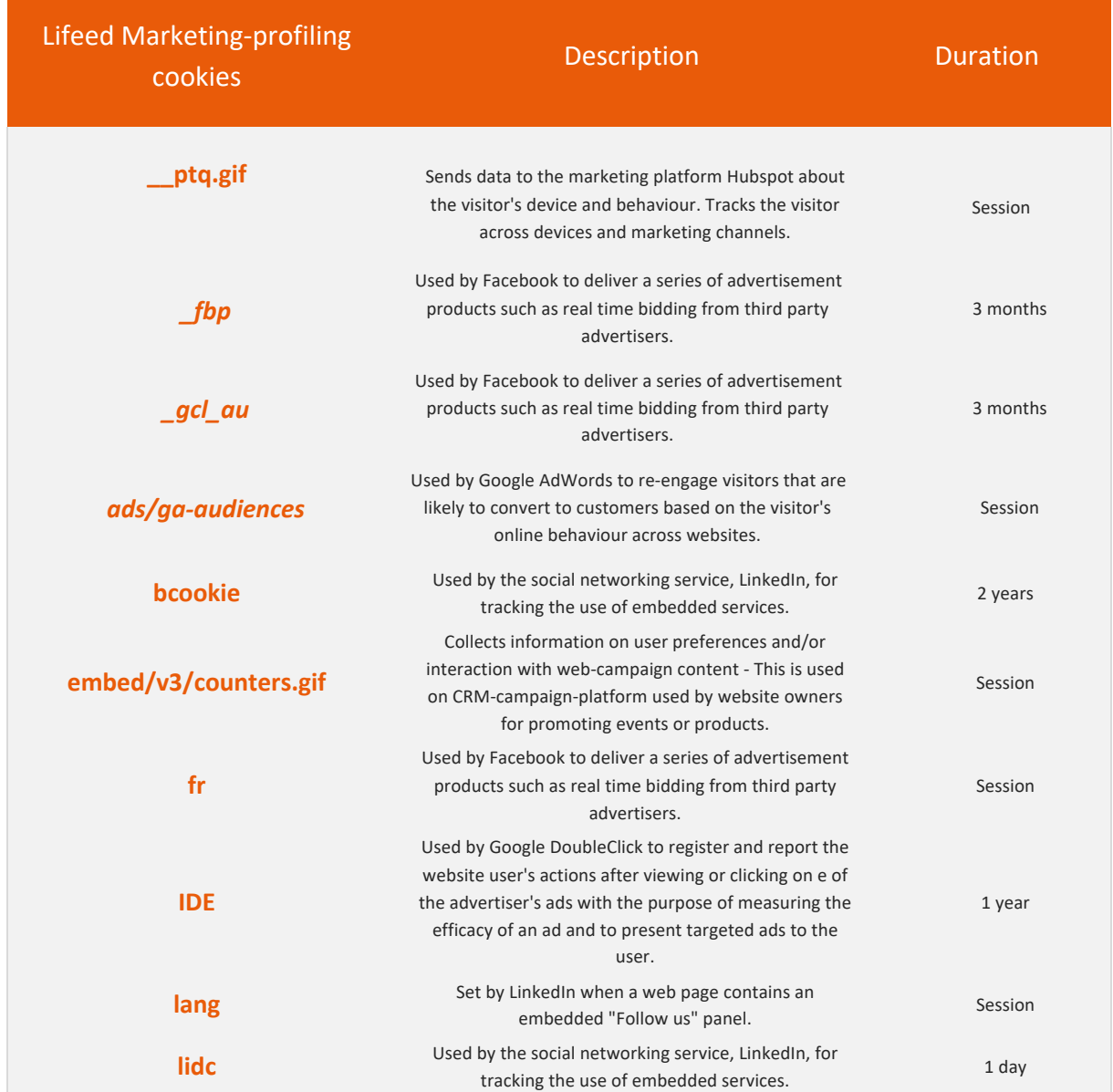

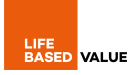

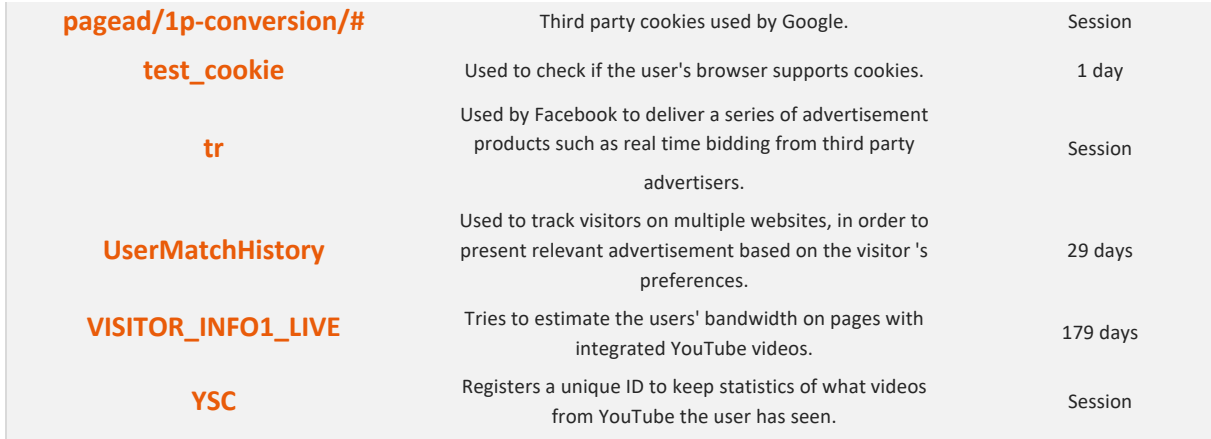

Marketing-profiling cookies can be set through our site by our advertising partners. They can be used by these companies to create user-related profiles in order to send commercial messages that meet the preferences expressed during the visit. These cookies also allow you to offer our commercial proposal on other websites, this information is totally controlled by third-party companies as described in their respective privacy policies.

To allow us to use marketing and profiling cookies you can give your consent through the banner that appears you on the first access to the Site. If you do not allow these cookies to be used, you will receive less targeted advertising.

Cookies can be deleted following the instructions below.

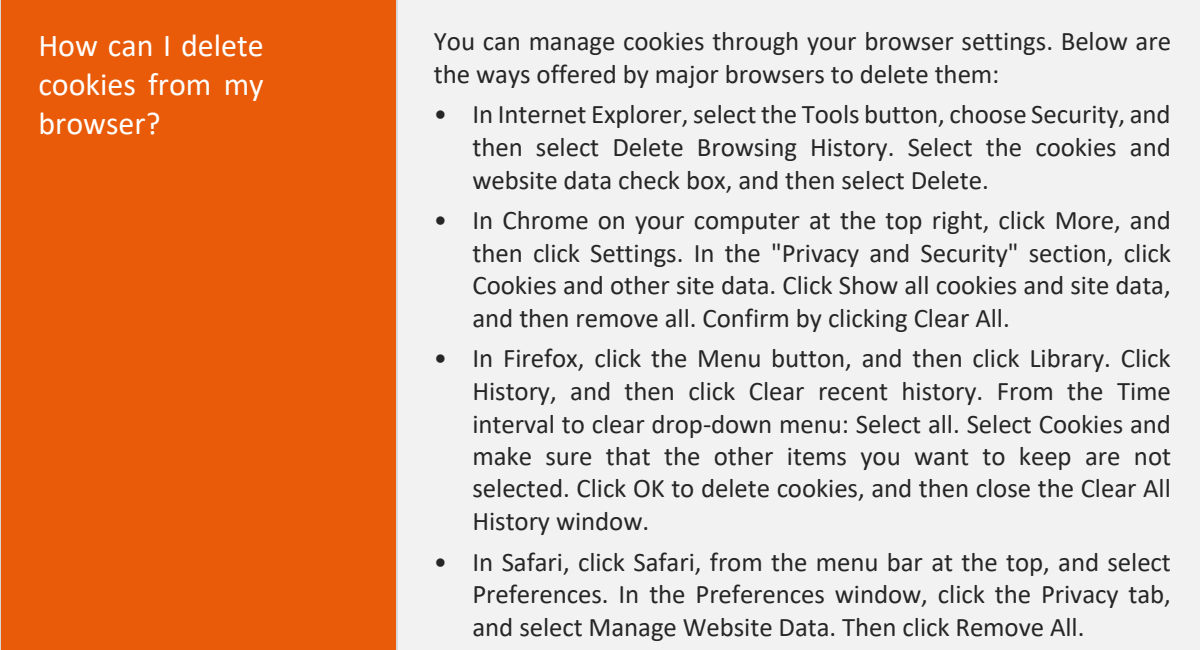

For more information about cookies and to manage your preferences on third-party profiling cookies, we invite you to visit the website http://www.youronlinechoices.com. Once on the site, by accessing the "Your choices" area you can check the presence and status of the installed third-party cookies and manage their consent.

This Cookie Policy may be subject to changes and/or additions over time, also as a result of changes in applicable legislation. You can view the text of the Privacy Policy constantly updated on Lifeed website in the Cookie Policy section or make an explicit request by contacting the Data Controller or the DPO directly.